BERGISCHE UNIVERSITÄT GESAMTHOCHSCHULE WUPPERTAL

GAUSS-STRASSE 20 42097 WUPPERTAL (Korrespondenzanschrift) 42119 WUPPERTAL (Lieferanschrift) TELEX 8 592 262 bughw TELEFAX (0202) 439-2901 TELEFON (0202) 439-1

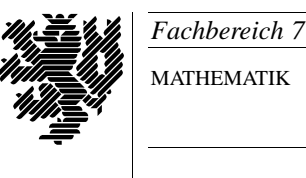

MATHEMATIK

Prof. Dr. Hans-Jurgen Buhl ¨ *Praktische Informatik / Numerik*

e-mail: Juergen.Buhl@math.uni-wuppertal.de

# Grundzüge der objektorientierten Programmierung

# $WS2001/2002 - Übungsblatt 9$

Abgabetermin: 14. Januar 2002

## **Aufgabe 1.** Währungsumrechnung DM und Euro, 15 Punkte

Ein Geldbetrag in deutscher W¨ahrung wird durch ein Paar nichtnegativer ganzer Zahlen m,p getrennt durch ein Komma angegeben, wobei m den D-Mark Betrag und p die Anzahl der Pfennige angibt ( $0 \le p \le 99$ ).

Im Rahmen des Europäischen Währungssytems (EWS) ist der Euro als Zahlungsmittel in Deutschland seit dem 1.1.1999 eingeführt und ersetzt seit 1.1.2002 die alte DM. Der amtliche Wechselkurs des Euro beträgt 1,95583, d.h. ein Euro ist 1 D-Mark und 95,583 Pfennige wert.

Entwerfen Sie zwei C++ Klassen dm und euro zum Rechnen mit Geldbeträgen.

Definieren Sie sich zunächst eine globale Konstante wkurs, die den Wert 1,95583 hat. Die Klasse dm soll die privaten **ganzzahligen** Datenelemente mark und pfennig enthalten.

In der Klasse sollen folgende Funktionen bereitgestellt werden:

## **Als** public **Elementfunktionen:**

- Ein Konstruktor mit zwei Argumenten vom Typ int zur Initialisierung der Komponenten mark und pfennig. Als Default-Wert soll jeweils Null gewählt werden.
- Ein Operator + zur Addition zweier Objekte vom Typ dm. Dabei werden die einzelnen Komponenten der Operanden addiert und das Ergebnis zurückgegeben (beachten Sie die Invariante von pfennig).
- Ein Vergleichsoperator <= , der zwei Objekte vom Typ dm miteinander vergleicht. Falls der Geldbetrag des ersten Objektes kleiner oder gleich groß wie der des zweiten ist, soll der Wert true, ansonsten false zurückgegeben werden.

#### **Als** friend **Funktionen:**

- Ein Operator \* mit einem Argument vom Typ double und einem Argument vom Typ dm, der einen Geldbetrag (in deutscher W¨ahrung) mit einer reellen Zahl multipliziert und das Ergebnis zuruckgibt (Pfennig- ¨ beträge kleiner als Eins sollen kaufmännisch gerundet werden).
- Ein Operator >> zur Eingabe eines Geldbetrags von einem istream. Dabei sollen zunächst der D-Mark Betrag und dann die Anzahl der Pfennige eingelesen werden. Falls der Pfennigbetrag größer als 99 ist, soll der Geldbetrag durch einen adäquaten Betrag mit Pfennigzahl kleiner als 100 ersetzt werden (Z.B. 2 D-Mark 234 Pfennige soll durch 4 D-Mark 34 Pfennige ersetzt werden).

Die Klasse euro soll das private reelle Datenelement betrag enthalten und friend Klasse der Klasse dm sein. In der Klasse sollen bereitgestellt werden:

## **Als** public **Elementfunktionen:**

Einen Zuweisungsoperator, der einem Objekt der Klasse euro ein Objekt der Klasse dm zuweist. Der Geldbetrag des Objektes vom Typ dm soll dabei zunächst in Euros umgerechnet und im aufrufenden Objekt abgespeichert werden. Schließlich ist eine Referenz auf das aufrufende Objekt zurückzugeben.

#### **Als** friend **Funktion:**

Ein Operator << zur Ausgabe eines Objektes der Klasse euro auf einen ostream.

Erstellen Sie ein Hauptprogramm, das zwei Objekte dm1 und dm2 vom Typ dm definiert und einliest. Danach soll die Summe der beiden Objekte mit 0.5 multipliziert und einem zuvor definierten Objekt euro1 der Klasse euro zugewiesen werden. Zum Schluß soll das Objekt euro1 ausgegeben werden.

<sup>©</sup>Prof. Dr. Hans-Jürgen Buhl und und Prof. Dr. Walter Krämer